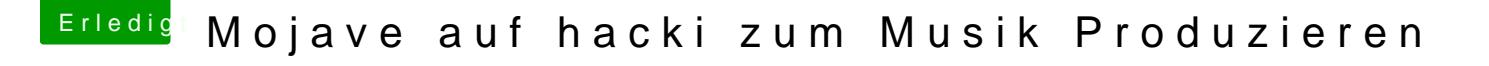

Beitrag von soundopfer vom 15. September 2019, 20:55

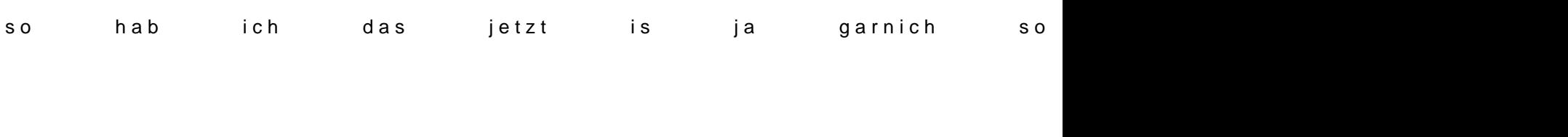

so hab ich das jetzt die alte clover datei ist darüber.

Und wie boot ich jetzt rechner neustarten und irgendwas drücken?